## **Uploading PDF Documents in CCC® Estimating**

**Overview** CCC<sup>®</sup> Estimating allows you to add multiple attachment and document types using Adobe® PDF documents. This document describes how to attach PDF documents to an estimate and mark them to upload to the Insurance Company.

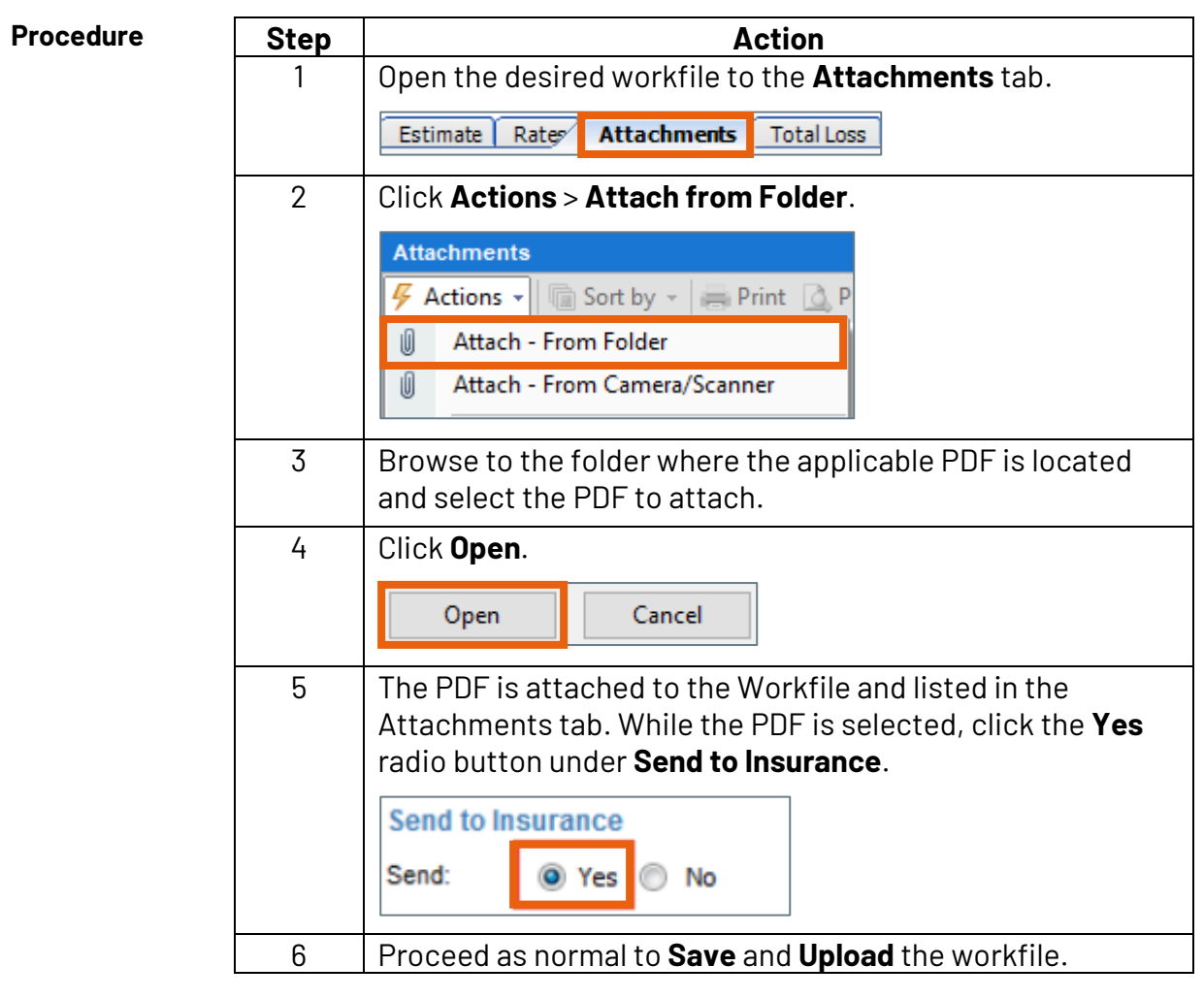

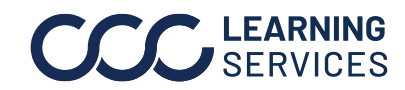

**C2018-2022. CCC Intelligent Solutions Inc. All rights reserved.** CCC® is a trademark of CCC Intelligent Solutions Inc. 1